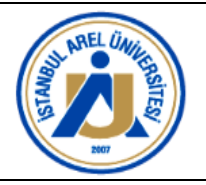

# **1. AMAÇ**

İstanbul Arel Üniversitesi Doküman Hazırlama Prosedürü, üniversitemizde kalite yönetim sistemi kapsamında hazırlanacak olan dokümanların standart bir şekilde hazırlanması, kodlanması, onaylanması, gözden geçirilmesi gibi işlemlerde bir rehber oluşturmak amacıyla hazırlanmıştır.

# **2. KAPSAM**

Bu el Kitabı, üniversitemizde hizmetlerin etkili ve verimli bir şekilde uygulanması amacıyla oluşturulacak tüm dokümanların hazırlanması ile ilgili ilkeleri, kodlanması, kontrolü, onaylanması, yürürlüğe girmesi, yayınlanması, güncelliğinin sağlanması ve iptal edilmesi ile ilgili hususları kapsar.

### **3. TANIMLAR**

**Birim**: Üniversite bünyesindeki akademik ve idari birimleri,

**Doküman:** Üniversite kalite güvencesi kapsamında ve mevzuat gereğince kullanılan tüm form, prosedür, rehber, el kitabı, iş akışı, görev tanımı, talimat vb. belgeleri,

**Form:** Prosedür ve talimatlarda anlatılan faaliyetlere ait bilgilerin sistematik biçimde kayıt edilmesini sağlayacak şekilde düzenlenmiş dokümanları,

**El Kitabı:** Üniversitemizin belirli bir konudaki politikasını, hedeflerini, organizasyon yapısını, yetki ve sorumlulukları tanımlayan, ilgili faaliyetleri tanımlayan dokümanı,

**Görev Tanımları:** 2547 sayılı Yükseköğretim Kanunu, 657 sayılı Devlet Memurları Kanunu, 4857 İş Kanunu, İstanbul Arel Üniversitesi yönetmelikleri vb. içerisinde tanımlanmış kişilere verilmiş olan unvanları ifade eden dokümanları,

**İş Akış Şeması:** İstanbul Arel Üniversitesi'nde yapılan işlerin gerçekleştirilme adımlarını açıklayan sıralı ve şematik anlatan dokümanı,

**Organizasyon Şeması**: Kuruluşların üst yönetimden başlayarak bir kuruluşta kimin kime bağlı olarak çalıştığını, işletmedeki hiyerarşiyi gösteren şematik görsel ifadelleri,

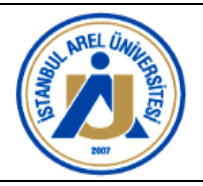

**Plan:** Bir süreç için uygulanacak faaliyetleri, hedefleri, hedeflere ulaşmak için kullanılacak yöntem ve unsurları, işlem sıralarını, bu faaliyetlerin kontrol metotlarını, özelliklerini, kaynak ve ekipman ihtiyaçlarını, uygunsuz sonuçla karşılaşıldığında uygulanacak işlemleri gösteren dokümanları,

**Prosedür:** Bir faaliyeti veya süreci yerine getirmek için belirlenmiş yolu, süreçlerin (proseslerin) amacını ve kapsamını tanımlayan, işlerin (aktivitelerin) ne, neden, nerede, kim tarafından, nasıl ve ne zaman gerçekleştirileceğini anlatan dokümanı,

**Rehber:** Yapılan faaliyetlerde yol gösterme ve bilgilendirme amacıyla oluşturulan dokümanı,

**Rektör**: Üniversite Rektörünü,

**Sözleşme:** Üniversite ile kişiler/kurumlar arasında yapılan ve koşullarına uyulması yasayla desteklenmiş olan hukukî dokümanları,

**Şablon:** Hazırlanacak dokümanların şekil şartlarını içeren örnek görselleri,

**Usul ve Esaslar:** Üniversite süreçleri ile ilgili usul ve esasları tanımlayan dokümanı,

**Üniversite:** İstanbul Arel Üniversitesini,

**Yönetmelik:** Geniş kitleyi ilgilendiren, Üniversite'nin akademik uygulamalarını belirleyen ve bunlarla ilgili ilke ve kuralları tanımlayan, Yükseköğretim Kurulu'nun uygun görüşü alındıktan sonra Resmi Gazete 'de ilan edilen dokümanları,

**Yönerge:** Üniversite içerisinde uygulanan ana sistem ve süreçlere yönelik ilke ve kuralların tanımlandığı dokümanı,

**Yürütme Kurulu:** İstanbul Arel Üniversitesi Yürütme Kurulunu

**Tablo (Liste):** Kalite Yönetim Sistemi kapsamındaki faaliyetlerin uygulanmasında oluşturulan sıralı bilgilerin yer aldığı dokümanları,

**Talimat:** İş akış şemasının işi tanımlamak için yeterli olmadığı durumlarda, faaliyetlerin nasıl yapılacağını ayrıntılı olarak açıklayan dokümanları,

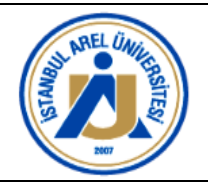

**Doküman No:** PR.KYS.003 **Yayın Tarihi:** 11.12.2023 **Revizyon No: Revizyon Tarihi:** 

**Üniversite**: İstanbul Arel Üniversitesi'ni ifade eder.

# **4. SORUMLULUKLAR**

Bu prosedürün hazırlanması ve yönetiminde Kalite Koordinatörlüğü sorumludur.

# **5. UYGULAMA**

Üniversite kalite güvencesi sistemi kapsamında ve mevzuat gereğince hazırlanan tüm iç dokümanlar sistematik olarak kontrol, onaylı dağıtım ve revizyon işlemlerine tabi tutulur.

### **5.1 Dokümanların Sınıflandırılması**

KYS'deki mevcut dokümanlar; iç ve dış kaynaklı dokümanlar olmak üzere iki grupta sınıflandırılır.

### **5.1.1 İç Kaynaklı Dokümanlar**

Üniversitemizin faaliyetlerini gerçekleştirmesinde ihtiyaç duyduğu ve çalışma sistemi içerisinde kullanılması gereken Üniversitemizce oluşturulan yönetmelik, yönerge, el kitabı, prosedür, talimat, form, rapor, iş akış şeması, liste, plan ve görev tanımı gibi dokümanlardır.

### **5.1.2 Dış Kaynaklı Dokümanlar**

Üniversitemizin faaliyetlerini gerçekleştirmesinde ihtiyaç duyduğu, üniversitenin ilgili olduğu dış paydaşlar tarafından hazırlanıp yayınlanan aynen kullanılması gereken, kullanıcı tarafından değiştirilemeyen kanun, yönetmelik, genelgeler, mevzuat, ulusal/uluslararası standartlar, metotlar, referans kılavuzlar, el kitapları, basılı kaynaklar vb. dokümanlardır.

### **5.2 Kodlama Sistemi**

Süreçlerin yürütülmesi ile ilgili hazırlanan dokümanların kodlanması ve numaralandırılması aşağıdaki tablolarda belirtildiği şekli ile yapılır. Kodlamada harf ve rakamlardan oluşan 8 karakter kullanılır. İlk iki karakter Tablo 1'de gösterilen dokümanın türünü, sonraki 3 karakter Tablo 2'de gösterilen birim kodunu, son 3 karakter ise dokümanın sıra numarasını yansıtır.

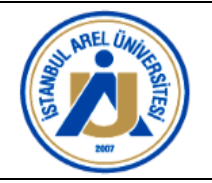

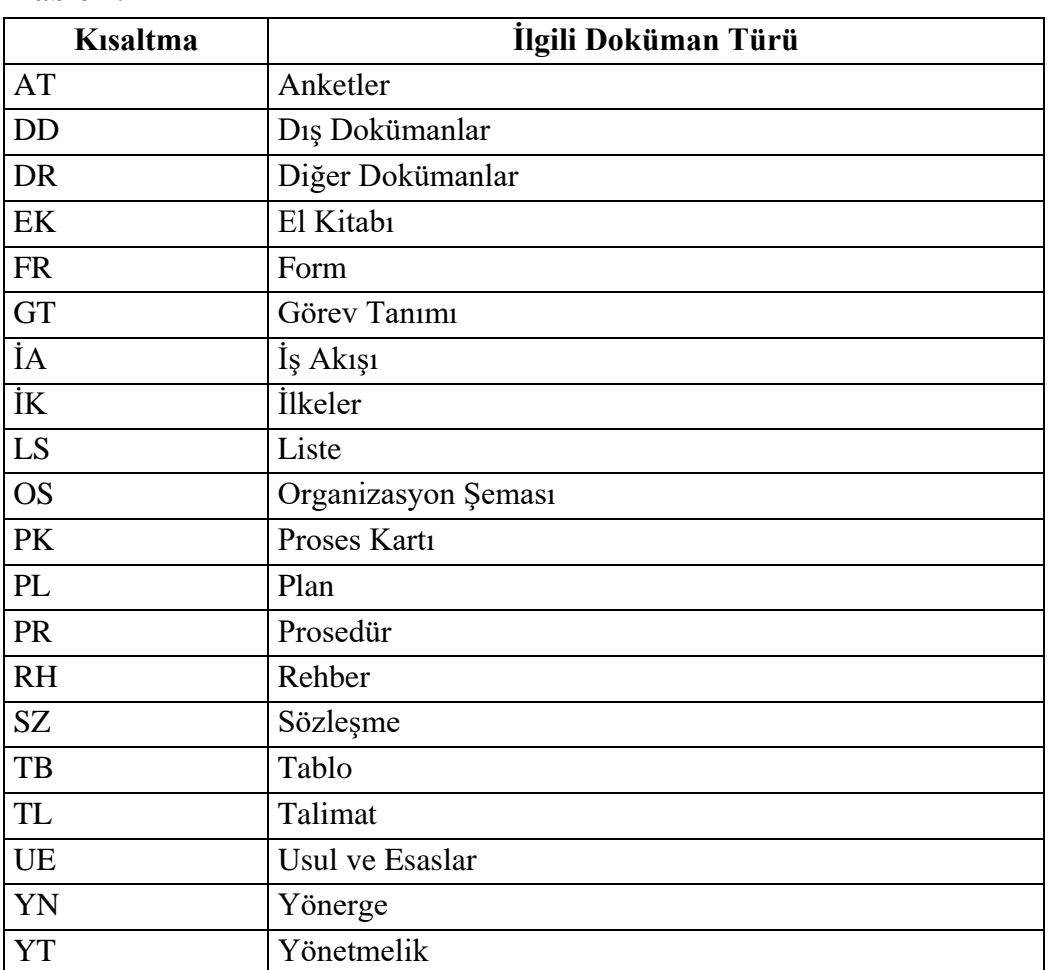

# **Tablo 1.** Doküman Kodları

# **Tablo 2.** Birim Kısaltmaları

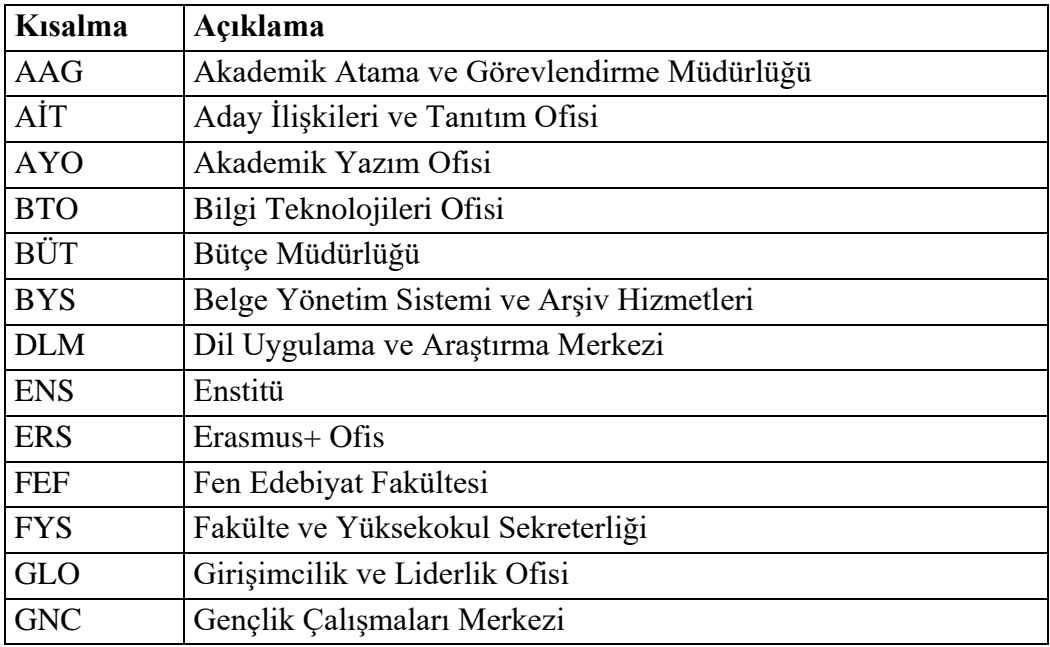

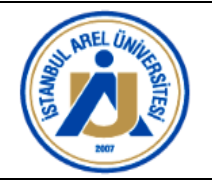

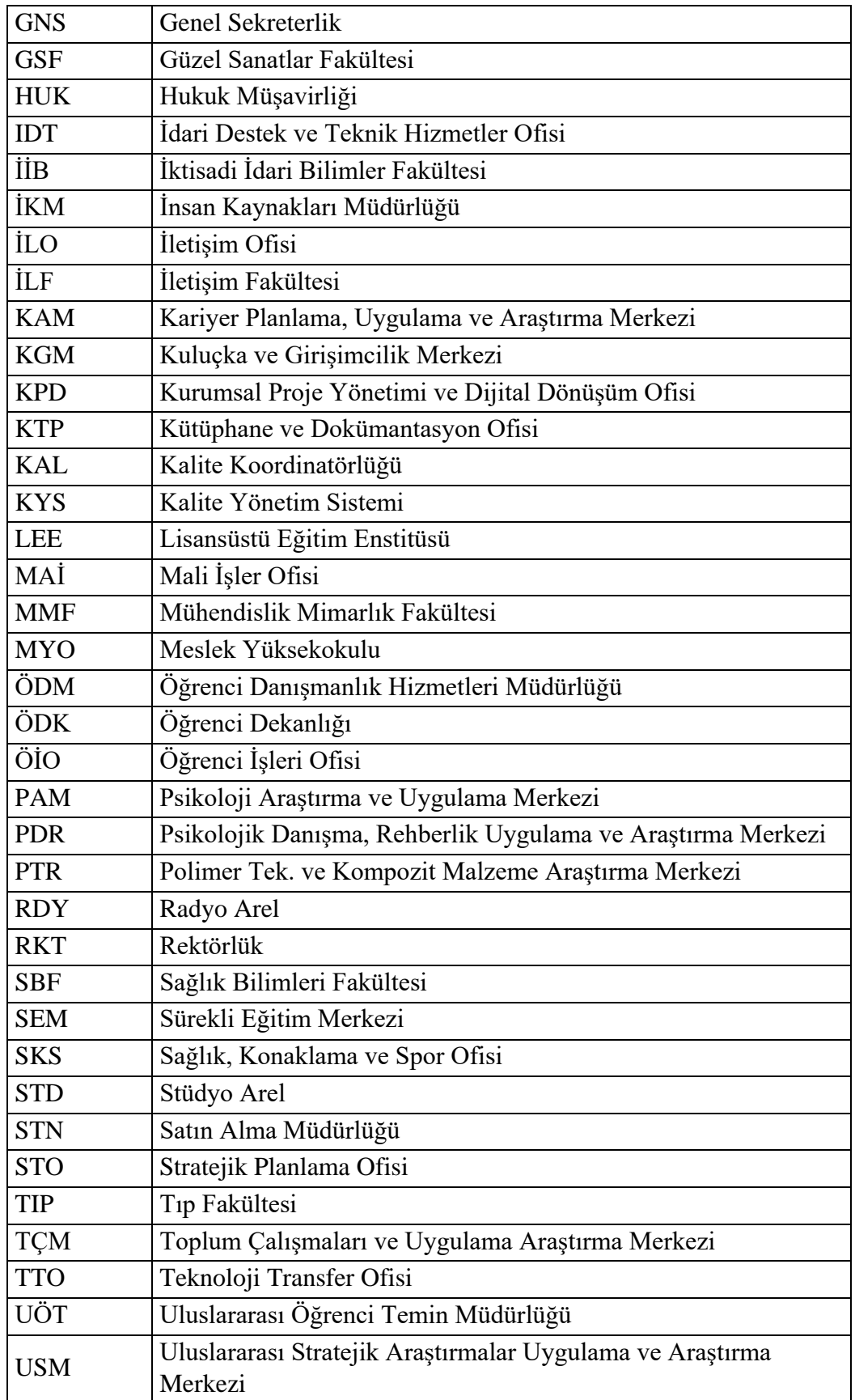

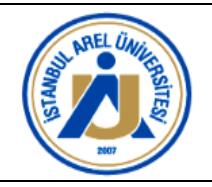

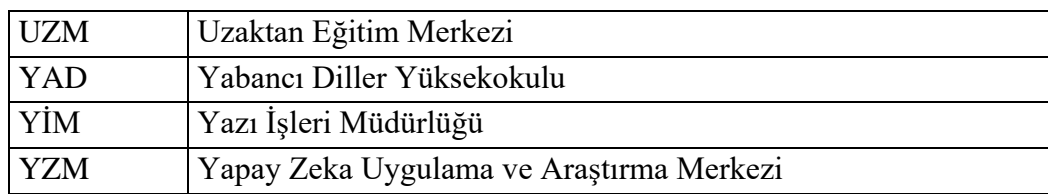

Örneğin, İstanbul Arel Üniversitesi Kariyer Planlama Uygulama ve Araştırma Merkezine ait bir Form ise FR.KAM.001 olarak kodlanır ve numaralandırılır.

Örn: FR.KAM.001

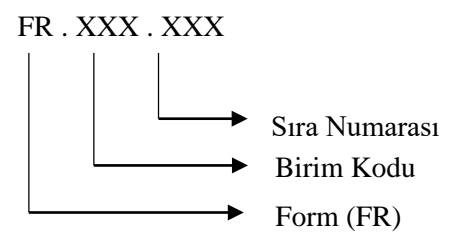

Üniversitemiz tarafından yayınlanan tüm mevzuat (yönetmelik, yönerge, usul ve esaslar) ile ilgili dokümanlar isimleri ve ilgili makamlarca kabul ediliş tarihlerine göre kontrol edilir ve güncellenir. Yönetmelik, Yönerge ve Usul ve Esaslar birim doküman listesinde yer almaz fakat Ana Doküman listesinde sıralanır (LS.KYS.001). Yönetmelik, Yönerge ve Usul ve Esaslarda 5 haneli kodlama yapılır ve birim kodu eklenmez. Örneğin "YT.001." kodu üniversitenin 1 numaralı yönetmeliğini ifade eder.

### **5.3 Doküman Yazı formatı ve Sayfa Düzeni**

- Tüm Dokümanlar (İş Akışları hariç) "Times New Roman" yazı tipinde ve "12 punto" olarak hazırlanmalıdır.
- Tüm Dokümanlar (İş Akışları hariç) sağ, sol ve alt boşluk 2,5 cm, üst boşluk 3 cm boşluk bırakılarak yazılmalıdır (Şekil 1).
- Tüm dokümanlarda satır aralıkları 1.15 satır olmalıdır. Satırlarda önce ve sonra değerleri "0 nk" olmalıdır.
- Tüm Dokümanlarda (İş Akışları, Listeler hariç) metin tek kolon halinde ve iki yana yaslı olarak yazılmalıdır.
- Ana başlık, alt başlıklar ya da paragraflar arasında 1 satır aralık kullanılmalıdır.
- Tüm dokümanlarda (İş Akışları hariç) başlık ile paragraf arasında 1 satır boşluk olmalı. İş akışlarında ise yazı tipinin "Calibri", sembollerin içinde "8 punto", başlıkta "24

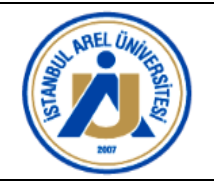

punto" ve kalın (bold), ilgili birim başlıklarının ise kalın ve "12 punto" büyüklüğünde olmalıdır.

• Yönetmelik, yönerge, usul ve esaslar 24.02.2022 tarih ve 31760 sayılı Resmi Gazetede yayınlanan "Mevzuat Hazırlama Usul ve Esasları Hakkında Yönetmelik"e uygun formatta hazırlanmalıdır.

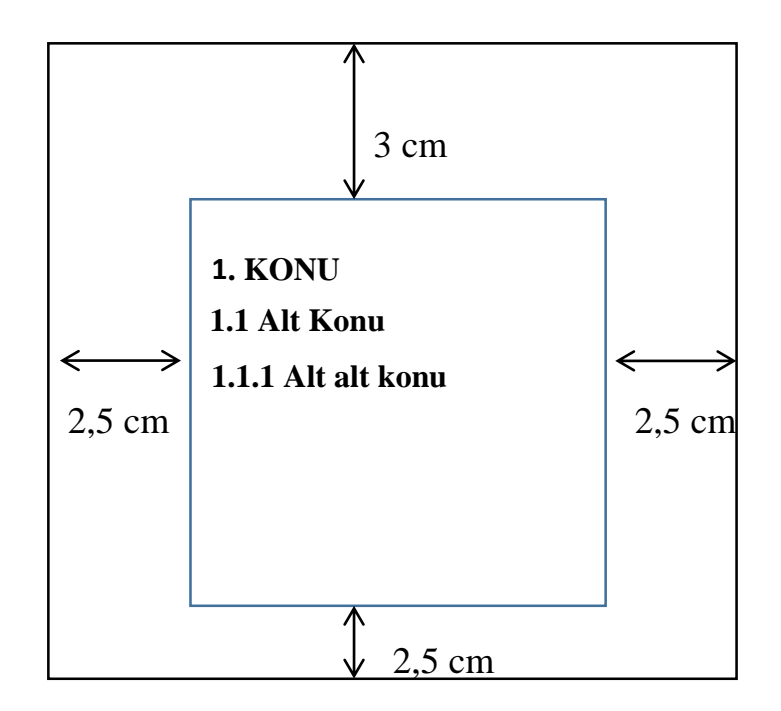

**Şekil 1.** Doküman Sayfa Yapısı

### **5.4 Konu Başlıkları**

Konu ve bölüm başlıkları Şekil 1'deki formata göre numaralandırmalıdır. Ana konu başlıklarında, başlık ortalanır, numaradan sonra nokta konulur, sözcükler büyük harfle ve koyu yazılır.

Alt konu başlıkları sola dayanmalı, sadece iki rakam arasına nokta konmalıdır. Sözcükler büyük harfle başlamalı ve koyu tonda yazılmalıdır. İkiden çok alt başlık kullanmaktan kaçınılmalıdır. Alt alt konu başlığının ilk harfi büyük, diğer tüm kelimeler özel isim değil ise küçük harfle yazılmalıdır.

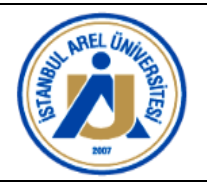

### **5.5 Doküman Formatı**

#### **5.5.1 Temel doküman formatı**

Yapısı gereği bir formatın kullanılmasının mümkün olmadığı dokümanlarda farklı formatlar kullanılabilir. Ancak bu prosedürde aksi belirtilmedikçe, kullanılan tüm formatlar aşağıda belirtilen temel doküman bilgilerini içermelidir (Şekil 2).

- İstanbul Arel Üniversitesi Amblemi
- Doküman Adı
- Doküman Kodu <sup>[]</sup> Revizyon No
- Yayın Tarihi
- Revizyon Tarihi
- Son sayfada "Revizyon Bilgisi" tablosu (Tablo 3)

Bu bilgiler başlık kısmına üst bilgi şeklinde yer almalıdır.

Yönetmelik ve Yönergeler haricinde her dokümanda sayfanın alt kısmına sayfa numarası eklenir. Sayfa numarası toplam sayfa numarasını gösterecek şekilde (sayfa num./toplam sayfa num.) eklenir. Örneğin; 15 sayfalık bir dökümanda birinci sayfa 1/15 olarak gösterilir.

#### **5.5.2 Prosedür, talimat formatı**

Prosedür ve talimatlar hazırlanırken dokümanda aşağıdaki bilgilerin olması gerekir:

- **Amaç**: dokümanın hazırlanma nedeni belirtilir
- **Kapsam**: Dokümanın kapsamı açıklanır
- **Sorumlulular**: Dokümanla ilgili faaliyetlerin yerine getirilmesinden sorumlu olanlar belirtilir.
- **Tanımlar ve Kısaltmalar**: Dokümanda açıklanması gereken kavram ve terimlerin ile kısaltmalar kısaca açıklanır.
- **Uygulama**: Prosedür ile ilgili yapılması gerekenler, varsa kaynak dokümanalra uygun, adım adım anlatlır.
- **İlgili Dokümanlar**: Hazırlanan dokümanın uygulanması için gerekli olan ve süreçte kullanılması gereken dokümanlar ve atıf yapılan kaynak dokümanlar belirtilir.

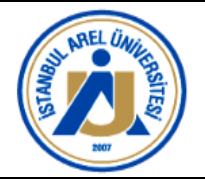

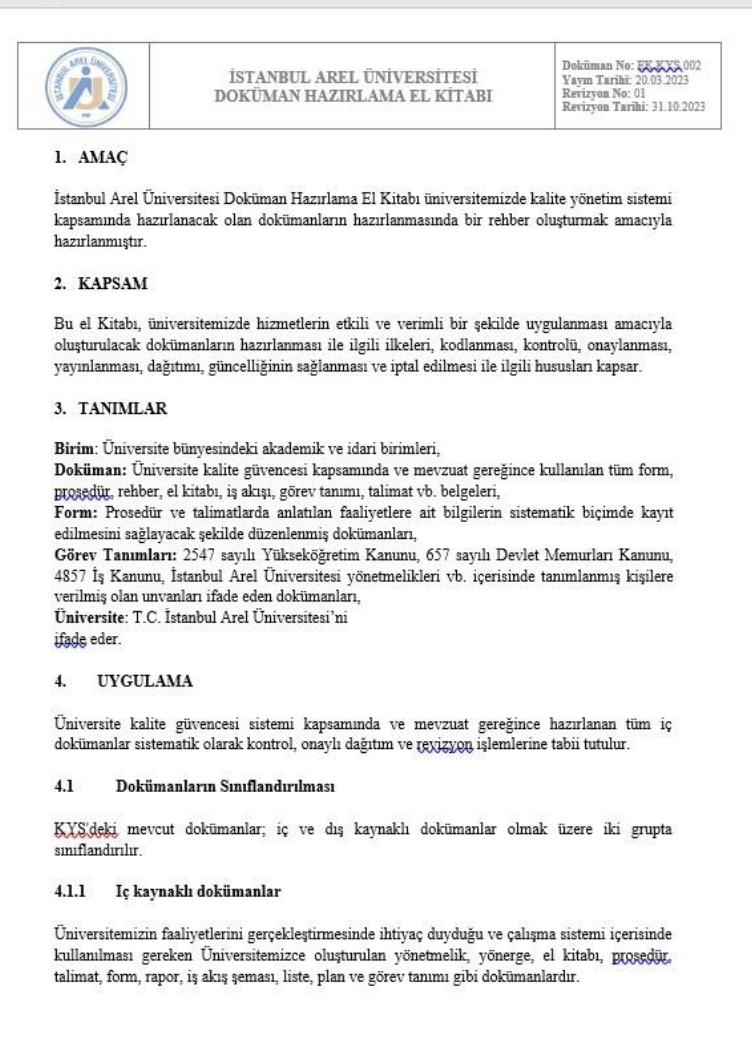

**Şekil 2.** Doküman Örneği

#### **5.5.3 Yönetmelik, yönergeler, usul ve esaslar formatı**

Yönetmelik, yönerge, usul ve esaslar 24.02.2022 tarih ve 31760 sayılı Resmi Gazetede yayınlanan "Mevzuat Hazırlama Usul ve Esasları Hakkında Yönetmelik"e uygun formatta hazırlanmalıdır. Yönergler ve usul esaslarda başlık altında, üniversite senatosunda kabul edildiği, Mütevelli Heyeti Yürütme Kurulunda onaylandığı bilgiler, parantez içinde italik ve bold olarak *"Üniversite Senatosu'nun …….. tarih ve ……… sayılı toplantısında kabul edilmiş ve Yürütme Kurulu'nun …….. tarih ve ……. sayılı toplantısında onaylanmıştır."* ifadesi ile yer belirtilmelidir.

#### **5.5.4 İş akış şeması formatı**

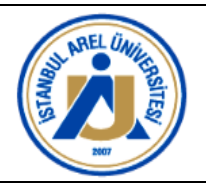

İş Akış Şemaları hazırlanırken Şematik Gösterim Yöntemi veya Sıralı Gösterim Yöntemi olmak üzere 2 yöntem uygulanabilmektedir. Üniversitemizde Şematik Gösterim Yöntemi benimsenmiştir. İş Akış Şemaları, birden fazla eylemden oluşan bir proses için hazırlanan görsel şemalardır (Şekil 3). İş akış Şemalarında kullanılan şekiller, ne için ve ne amaçla kullanılmaları gerektiği şekil 4'de açıklanmıştır.

# **5.5.4.1 Şematik gösterim yöntemi**

- İş Akış Şeması, Visio Programında boş template üzerinden, İş Akış Şeması Örneği (Şekil 4) referans alınarak hazırlanabilir.
- İş Akış Şemasının numarası ve başlığı Şekil 4'de görüldüğü gibi en üstte sola dayalı olarak "calibri" yazı formatında, kalın ve 24 punto ile yazılmalıdır.
- İş Akış Şemasının sol tarafında sürecin sahibi (Müdür, Bölüm Başkanı, vb) yer almalıdır. Süreç sahipleri "calibri" formatında ve 12 punto ile yazılmalıdır.
- Eylem basamaklarında doküman kullanılıyorsa bu prosedürde tanımlamış olan kodlar kullanılmalı ve iş akışında kodlamaya yer verilmelidir. Sistem kullanıyor ise sistemin adı ilgili simgenin içine yazılmalıdır.
- Proses, tek veya iki eylemden oluşuyor ise birim için hazırlanacak genel iş akış şeması içinde eylem kutucukları ile ifade edilmelidir.
- Bir prosesi açıklamak için iş akış şeması içerisinde açıklama veya not eklenmesi gerekli ise ilgili eylemin olduğu kutucuk içerisine yazılan bir numara ile ek olarak eklenen açıklamalar sayfasında aynı numara ile gerekli açıklama veya notlar yer almalıdır.
- Proses içerisinde yürütülen online işlemlerde veya eylemlerde aynı şekilde iş akış şemasında yukarıda açıklandığı haliyle gösterilmelidir.
- İş akış şemalarında yazı karakteri olarak "calibri" kullanılmalı, yazı büyüklüğü en ez 8 punto olacak şekilde belirlenmelidir.

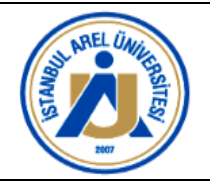

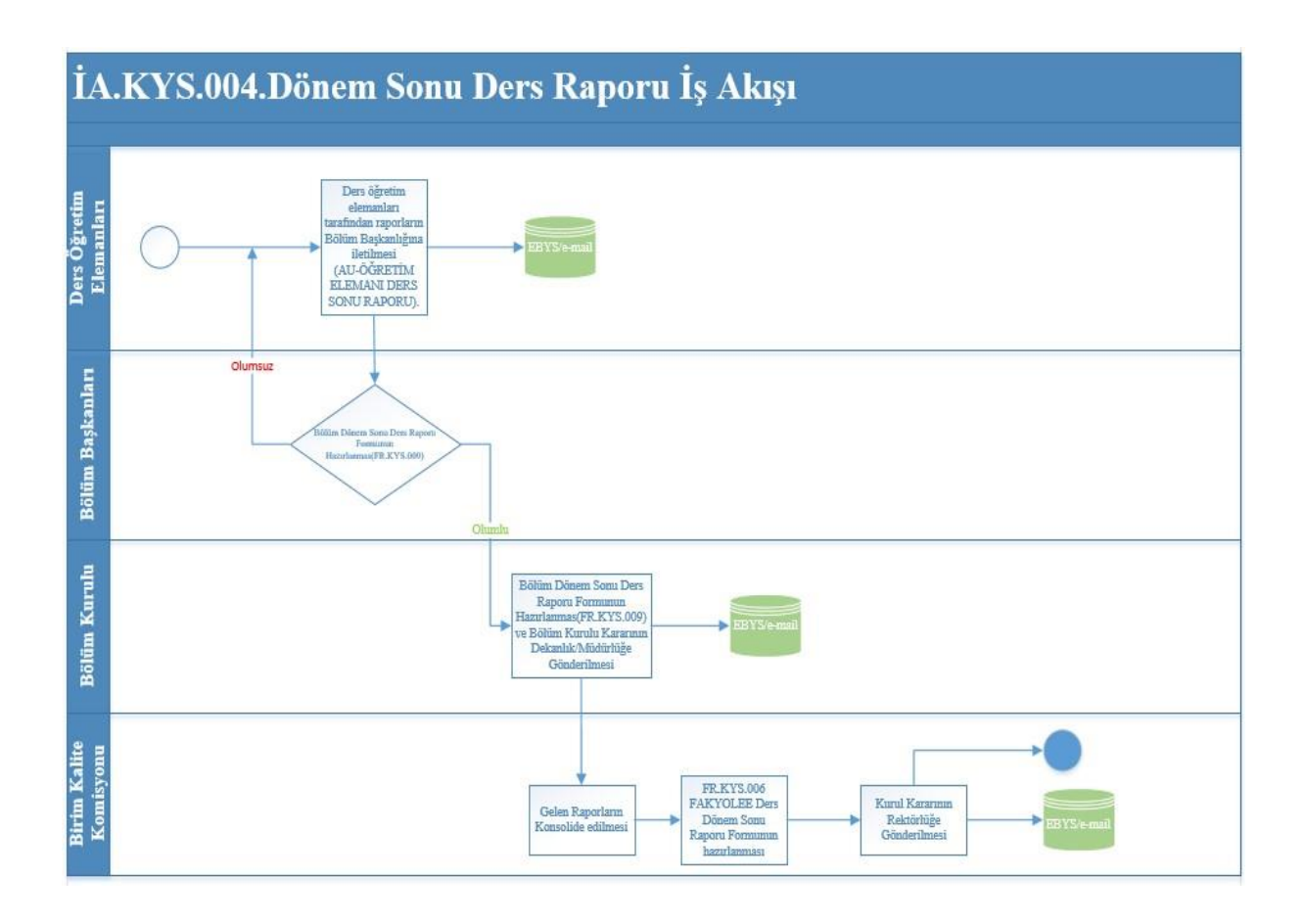

**Şekil 3.** İş Akış Şeması Örneği

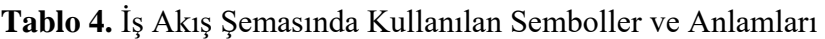

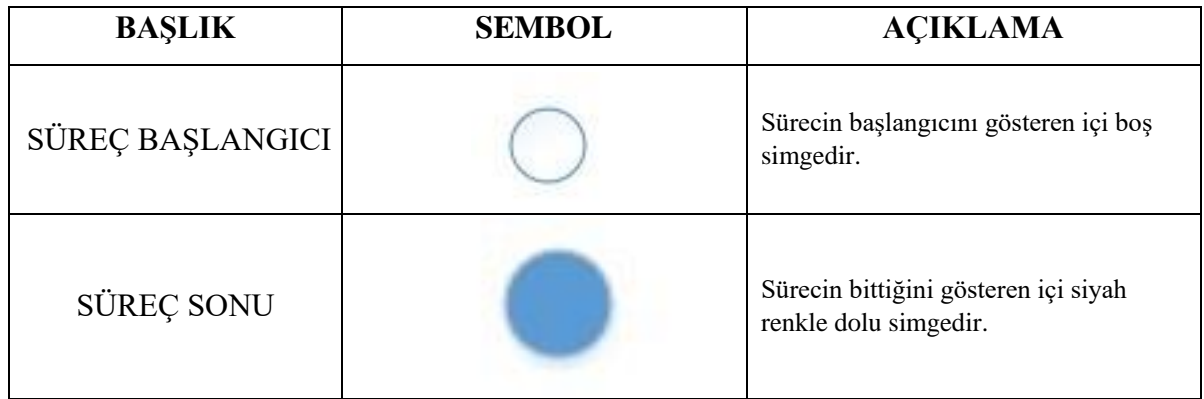

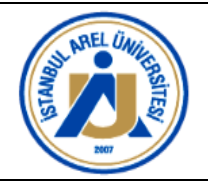

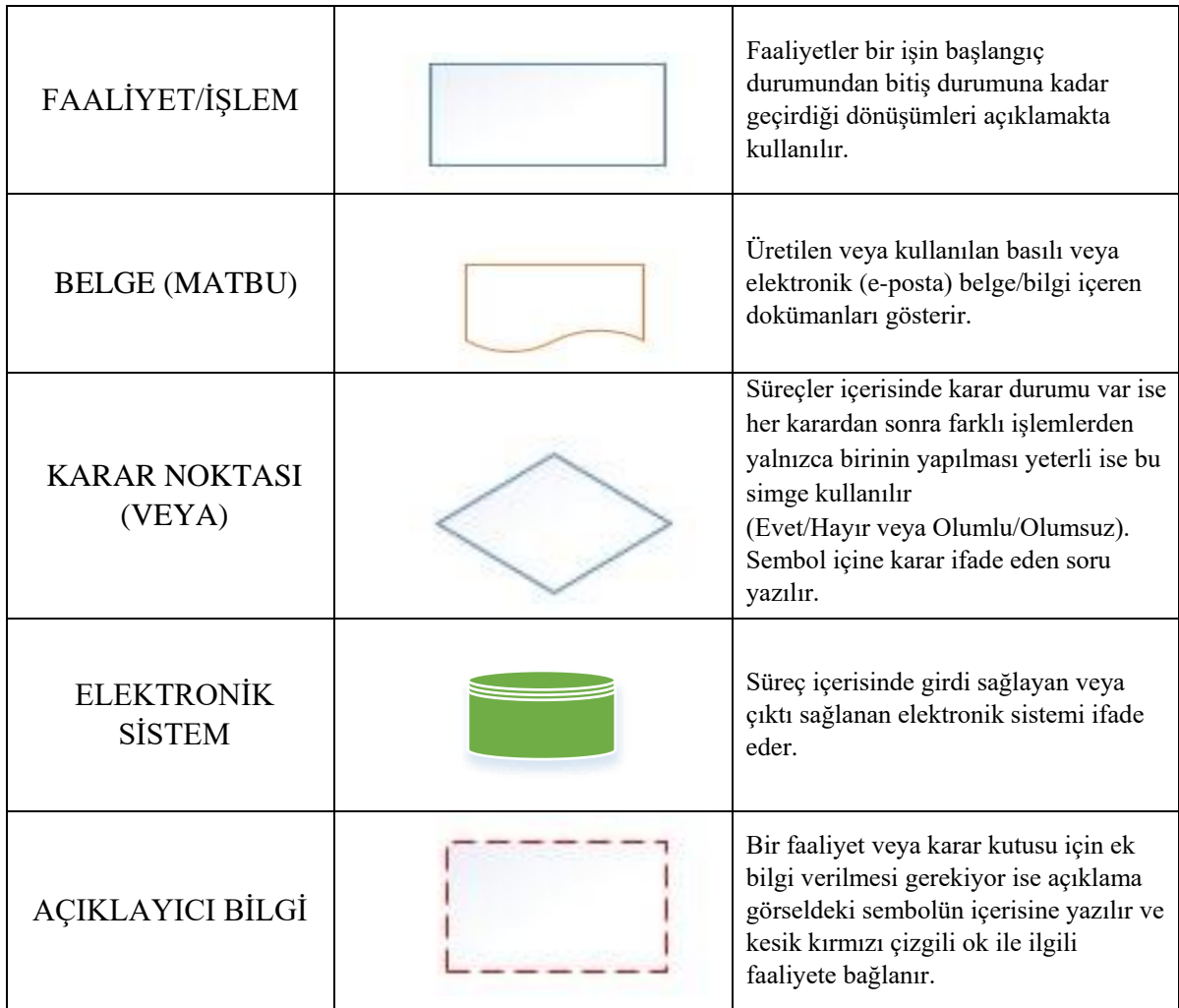

# **5.5.5 Anket, rehber, görev tanımları, form, liste, plan, sözleşme, organizason şeması formatı**

Anketler, Rehberler, Görev Tanımları, Formlar, Listeler ve Planlar bağımsız olarak veya herhangi bir dokümana (prosedür, talimat, iş akış süreci vb.) bağlı olarak hazırlanır. Bu dokümanlar "Temel Doküman Formatı" başlığında anlatıldığı şekilde, kullanılacakları yere ve kullanım şartlarına göre kağıt ortamında veya elektronik ortamda kullanıma uygun olarak tasarlanabilirler.

# **5.5.6 Doküman hazırlık sürecinde dikkat edilmesi gereken hususlar**

Doküman hazırlanmasında aşağıda yer alan hususlar göz önünde bulundurulmalıdır.

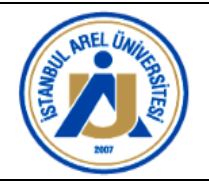

- Tüm dokümanlar faaliyetten doğrudan sorumlu çalışanlar tarafından hazırlanmalıdır.
- Dokümanlar hazırlandıktan sonra birim içinden, diğer birimlerden veya mümkün ise kurum dışından sürecin müşterisi olan kişilerin kontrol etmesi sağlanmalıdır.
- İçerisine veri kaydettikten sonra raporlama gerektiren dokümanlar excel'de hazırlanmalıdır.
- İş akış şemaları başarı kriterine hizmet etmelidir.
- Tüm dokümanlar numaralandırılmalıdır.
- Teknik doküman kodları ayrı olabilir.
- Süreli işlerde akademik takvim baz alınmalıdır.
- Tarihi net olarak takvim tarihi olarak belirlenemeyen işlerde akademik takvime uygun bir tanımlama yapılabilir (Örn: Yeni akademik dönem açılışında, vize tarihini takip eden hafta, akademik dönem bitimini takip eden yaz döneminde vb.).
- Yeni hazırlanan dokümanlar için yayın tarihi verilir. Revize edilen dokümanlar için ise revizyon tarihi verilerek, revizyon numarası arttırılır. Revize edilen tüm doküman bilgileri ilgili Doküman Listesi'ne işlenir.

#### **5.6 Yeni Doküman Hazırlanması, Onaylanması ve Yürürlüğe Alınması**

Üniversitemiz iç paydaşları birimlerinin işleyişi için veya genel işleyiş için ihtiyaç duyulan bir dokümanın hazırlanması için taleplerini İA.KYS.004.Doküman Hazırlama İş Akışı'nda belirtilen yol izlenerek Kalite Koordinatörlüğüne iletebilir. Paydaşlar taleplerini FR.KYS.030.Doküman Hazırlama ve Revizyon Talep Formu ile iletmelidir. Kalite Koordinatörlüğü veya Kalite Komisyonu'nu tarafından hazırlanacak dokümanlar için

FR.KYS.030.Doküman Hazırlama ve Revizyon Talep Formuna gerek yoktur.

Üniversite genel dokümanları Kalite Koordinatörlüğü, mevzuat komisyonu veya ilgili komisyonlar tarafından hazırlanır. Birimler ile illgili dokümanlar ise birim süreç temsilcileri tarafından hazırlanır.

#### **5.6.1 Dokümanların onaylanması**

Dokümanlar ilgili süreç temsilcileri tarafından hazırlanır, yürürlüğe girmeden önce aşağıda belirtildiği gibi iki farklı şekilde kontrol edilir ve onaylanır.

**5.6.1.1 Teknik onay (uygulama onayı)**: Doküman içerisinde tarif edilen yöntem ve kuralların uygunluğu dokümanın geçerli olduğu faaliyet alanından sorumlu olan yönetici ile Kalite

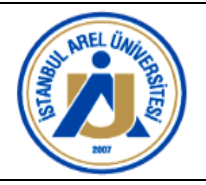

Koordinatörlüğü tarafından ve/veya diğer ilgili komisyonlar/birimler tarafından ilgili diğer kişilerin görüşleri de alınarak kontrol edilir ve onaylanır.

**5.6.1.2 Yürürlük onayı:** Dokümanların yürürlük onayı İstanbul Arel Üniversitesi ana yönetmeliğinde belirtilen yetkilendirmeler çerçevesinde verilir.

# **5.6.2 Dokümanların yürürlüğe girmesi ve yayınlanması**

Dokümanlar teknik onayında sonra yürürlük onayı tamamlandığı tarihte yürülüğe girerek yayınlanır. Dokümanların üniversite web sayfasında yayınlanması İletişim Ofisi ile koordinasyon halinde yapılır. Ana doküman dışındaki dokümanların yayınlanması birim süreç temsilcisi ve iletişim ofisi koordinatörlüğünde yapılır.

Onaylanan tüm dokümanlar Üniversite LS.KYS.001.İç Kaynaklı Doküman Listesi'ne kaydedilmelidir.

### **5.7 Dokümanların Arşivlenmesi**

Ana dokümanlar dışında birim içinde hazırlanan tüm dokümanların, Birim Süreç Temsilcisi tarafından kontrol edildikten ve onay işlemleri tamamlandıktan sonra Birim Kalite Temsilcisi tarafından Kalite Koordinatörüne iletilmeli ve Kalite Koordinatörlüğünce LS.KYS.001.İç Kaynaklı Doküman Listesine eklenmelidir. Onaylanan dokümanlar Office 360 programı içinde <https://areledutr.sharepoint.com/> adresinde arşivlenir.

#### **5.8 Doküman Sosyalama Planı**

Tüm dokümanlar Office 360 programı içinde<https://areledutr.sharepoint.com/> adresinde "BİRİMLER" ana dosyası içerisinde ilgili birimlere ait alt dosyalarda saklanır. Office 360 programına bilgisayar açılış şifresi ile giriş yapılarak Share Point Uygulamasında ulaşılabilir. Her bir birim için açılan dosya içerisinde açılan doküman dosyaları içinde yayınlanmalıdır.

#### **5.9 Dokümanların Takibi, Gözden Geçirilmesi ve Revizyonu**

Tüm personel kullandıkları dokümanları yaptıkları işe uygunluk açısından sürekli olarak gözden geçirmelidir. Zaman içerisinde faaliyetlerdeki değişiklikler ve gelişmeler nedeniyle doküman ile uygulama arasında ortaya çıkabilecek farklılıklar durumunda Birim Süreç Temsilcisine bilgi

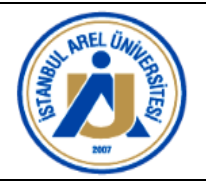

verilerek revizyon süreci başlatılır. Her birimde doküman takibi ve revizyonu Birim Süreç Temsilcisi tarafından yapılmalıdır.

Birim Süreç Temsilcisi değişiklik yapılan formların başlık sayfasında ve Birim Doküman Listesi'nde gerekli revizyonun yapılıp yapılmadığını kontrol ederek Kalite Koordinatörlüğü ile onay sürecini yürütür.

Onay süreci tamamlanan revize edilmiş dokümanlar Kalite Koordinatörlüğü koordinasyonunda Birim Süreç Temsilcisi tarafından Office 360 programı içinde<https://areledutr.sharepoint.com/> adresinde güncellenir.

Kalite Komisyonu da uyguladıkları dokümanları her yıl Kasım ayı içinde gözden geçirerek revizyon gerip gerkmediğini değerlendirir ve Kalite Koordinatörlüğü tarafından gerekli revizyonlar yapılır.

Doküman şablonunun revize edilmesi durumunda eski hazırlanan kayıtlar için şablon değiştirilmesine gerek olmamakla birlikte eski kayıt içerisinde bir değişiklik yapılması gerekiyor ise şablon da değiştirilmelidir. Örneğin, Görev Tanımı (GT) formatı değişir ise önceki hazırlanan GT ancak içeriğinde bir değişiklik gerekiyor ise şablon olarak da değiştirilmelidir.

### **5.9.1 Dokümanların revizyonu**

Dokümanlar İA.KYS.006. Doküman Revizyonu İş Akışı İş Akışında belirtildiği gibi yapılır. Revize dokümalarda Revizyon tarihi ve Revizyon No güncellenir. Birim Süreç Temsilcileri tarafından FR.KYS.028.Doküman Hazırlama ve Revizyon Talep Formu ile Kalite Koordinatörlüğüne yapılır. Kalite Koordinatörlüğü tarafından değerlendirilen taleplerin uygun bulunması ile onay süreci başlatılır. Revizyonu onaylanan dokümanlarda yapılan revizyonlar Birim Süreç Temsilcisi tarafından dokümanın son sayfasında yer alan "Revizyon Bilgileri" tablosuna işlenir. Reviz edilen dokümanların web sayfalarındaki kopyaları yayından kaldırılır. Yayından kaldırılan dokümanlar silinmez Office 360 programı içinde <https://areledutr.sharepoint.com/> "Revize Edilen Dokümanlar" dosyasında saklanır.

# **5.10 Dokümanların Tutulması ve İptal İşlemleri**

Doküman Yönetimi Sistemi kapsamında hazırlanan dokümanlar ve kayıtlar aynı zamanda 'kurumsal bilgi' kapsamında değerlendirilmekte olduğundan erişilebilirlik, gizlilik, güvenlik,

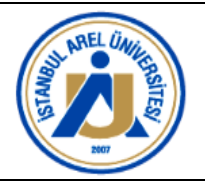

hasar görmeme bakımından uygun şekilde muhafazası Kalite Koordinatörlüğünün, ilgili Birim Yöneticilerinin, Birim Süreç Temsilcilerinin sorumluluğundadır. Kayıtların yedeklenmesi ile ilgili sorumluluk Bilgi Teknolojileri Ofisie aittir. Birimler ile ilgili hazırlanan dokümanların güncelliğinin sorumluluğu Birim Süreç Temsilcisi'nindir.

İhtiyaç duyulmayan ve gözden geçirme çalışmalarında gereksiz olduğu belirlenen kalite yönetim sistemi dokümanlarının yürürlükten kaldırılmasından Kalite Koordinatörlüğü sorumludur. Birimler ile ilgili dokümanların iptali için talep, ilgili Birim Süreç Temsilcisi tarafından FR.KYS.028.Doküman Hazırlama ve Revizyon talep Formu ile ve

İA.KYS.005.Doküman İptali İş Akışına uygun yapılmalıdır. Talepler Kalite Koordinatörlüğü tarafından değerlendirilerek dokümanın iptali için Genel Sekreterlik ve Rektörlük onayı alınır.

İptal edilen dokümanlar Birim Süreç Temsilcisi tarafından "İPTAL" fligranı ile Office 360 programı içinde <https://areledutr.sharepoint.com/> ["](https://areledutr.sharepoint.com/)İptal Edilen Dokümanlar" dosyasında dosyalanmalıdır.

İptal edilen dokümanın kod numarası başka bir dokümana verilmez.

# **5.11 Dış Kaynaklı Dokümanların Kontrolü**

Üniversite genel işleyişine ilişkin tüm dış kaynaklı dokümanalar <https://kms.kaysis.gov.tr/> adresinde yayınlanmakatdır. Tüm birim yöneticileri birimleri ile ilgili dış kaynaklı dokümanların güncelliğini takip etmelidir. Dış kaynaklı dokümanların güncellenmesi nedeniyle iç doküman güncellemesi gerekmesi durumunda FR.KYS.030.Doküman Hazırlama ve Revizyon Talep Formu ile revizyon talebi bu el kitabında 5.9.1 Dokümanların Revizyonu başlığında açıklandığı şekilde yapılmalıdır.

# **5.12 Birim Doküman Listesi**

Birim içinde Süreç Yönetimi Sistemine göre izlenebilirliği ve onay süreçlerinin takibinin sağlanabildiği tüm form, liste, plan, rehber vb. kullanılan bütün dokümanlar bu prosedür tarif edildiği gibi kodlanarak FR.KYS.031.Birim İç Kaynaklı Doküman Listesi Formuna kaydedilmelidir.

### **5.13 Dış Kaynaklı Dokümanlar**

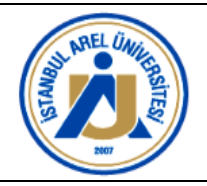

Dış Kaynaklı Dokümanlar Yazı İşleri Birimi ve Hukuk Müşavirliği tarafından belirlenir. Bu dokümanların güncelliği bu birimler tarafında takip edilerek ilgili birimlere bilgi verilir.

# **6. İLGİLİ DOKÜMANLAR**

FR.KYS.031.Birim İç Kaynaklı Doküman Listesi Formu LS.KYS.001[.İç Kaynaklı Doküman Listesi](https://www.istanbularel.edu.tr/wp-content/uploads/2024/05/FR.KYS.031.Birim-Ic-Kaynakli-Dokuman-Listesi-Formu.pdf) İA.KYS.004[.Doküman Hazırlama İş Akışı](https://www.istanbularel.edu.tr/wp-content/uploads/2024/05/IA.KYS.004.Dokuman-Hazirlama-Is-Akisi.pdf) İA.KYS.005[.Doküman İptali İş Akışı](https://www.istanbularel.edu.tr/wp-content/uploads/2024/05/IA.KYS.005.Dokuman-Iptali-Is-Akisi.pdf) İA.KYS.006. [Doküman Revizyonu İş Akışı](https://www.istanbularel.edu.tr/wp-content/uploads/2024/05/IA.KYS.006.Dokuman-Revizyonu-Is-Akisi.vsdx.pdf) FR.KYS.030[.Doküman Hazırlama ve Revizyon Talep Formu](https://www.istanbularel.edu.tr/wp-content/uploads/2024/05/FR.KYS.030.Dokuman-Hazirlama-ve-Revizyon-Talep-Formu.pdf)